## COMANDO DA AERONÁUTICA DIRETORIA DE ENSINO COLÉGIO BRIGADEIRO NEWTON BRAGA Formulário de Solicitação de Documentos:

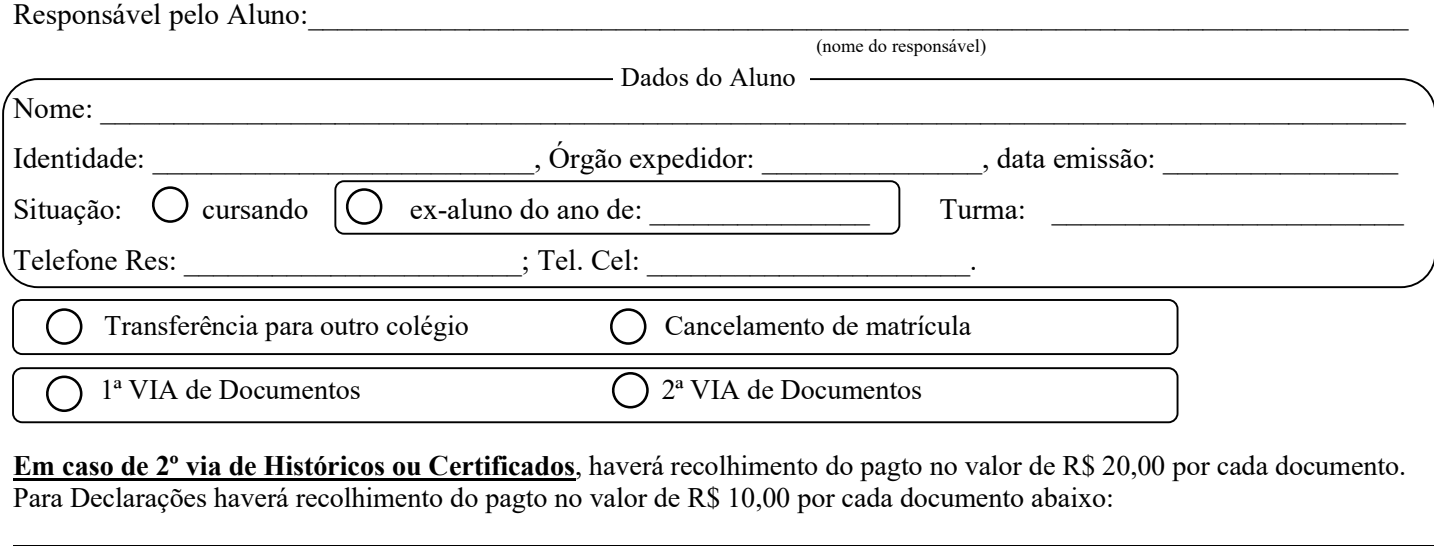

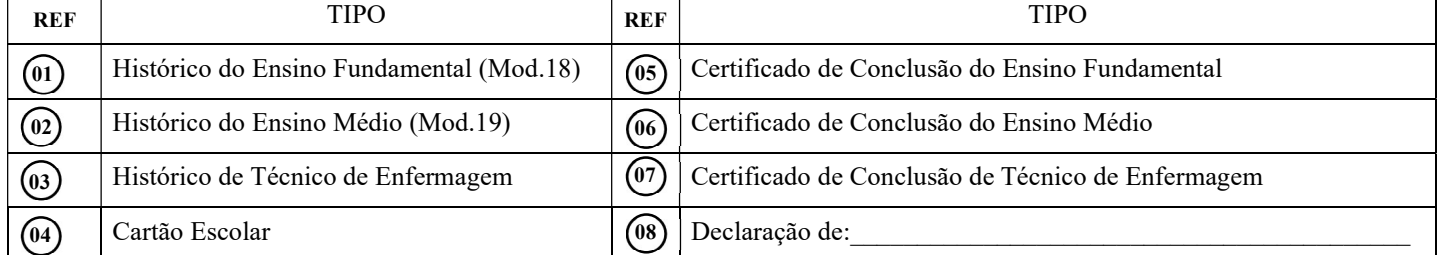

Obs: No caso de Cartão Escolar, o valor de R\$ 30,00 deverá ser recolhido somente em dinheiro na Secretaria Escolar.

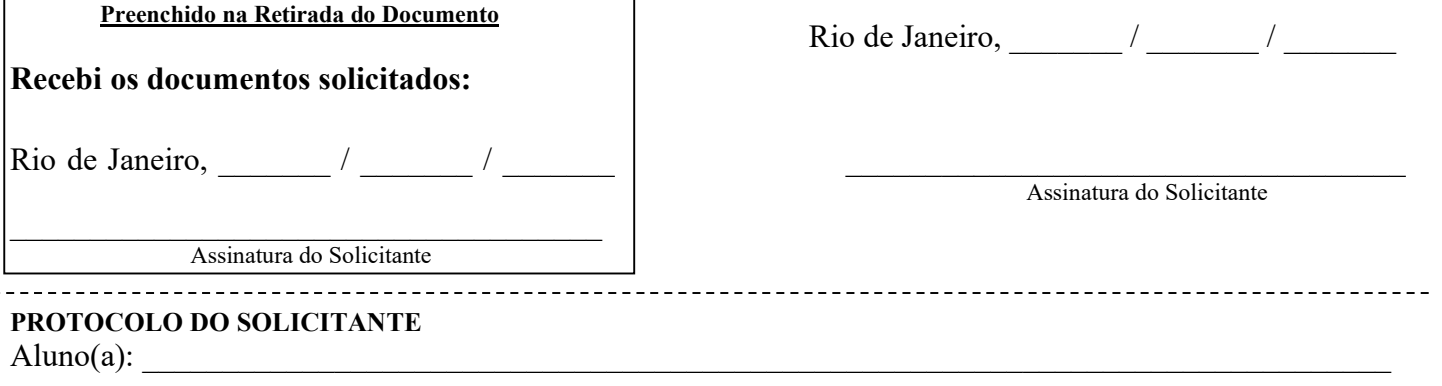

 $Documento(s) solicitado(s):$ 

r

Pagamento de GRU: 1º passo: Entrar no site : https://pagtesouro.tesouro.gov.br/portal-gru/#/pagamento-gru 2º passo: Preencher os seguintes campos:

 Órgão Arrecadador: 52111 – COMANDO DA AERONÁUTICA Unidade Gestora Arrecadadora : 120645 – GRUPAMENTO DE APOIO DO GALEÃO Serviço: 018082 – CBNB – PROGRAMA ESCOLAR Clicar em Avançar

3º passo: : Preencher "CPF do Contribuinte"; "Nome do Contribuinte" e Número de Referência: [Inserir Referência do "Tipo de Documento", Exemplo: 08 (Declaração Escolar)] e "Valor Principal"

4º passo: Clicar em Iniciar Pagamento, e depois de escolher a forma de pagamento e efetuá-lo, clicar em Imprimir

## OBS: Apresentar este formulário preenchido com o comprovante de pagamento impresso, na Secretaria.

Rio de Janeiro, \_\_\_\_\_\_\_ / \_\_\_\_\_\_ / \_\_\_\_\_\_\_